#### **To Mercurial SCM**

Γιώργος Κεραμίδας keramida@FreeBSD.org

FreeBSD Project

30 Νοέμβρη 2007 Τμήμα Πληροφορικής Πανεπιστήμιο Πειραιά

**COLL** 

 $\leftarrow$   $\overline{m}$   $\rightarrow$ 

化重新润滑

<span id="page-0-0"></span> $QQ$ 

# Θέμα της ομιλίας

- Τι είναι το Mercurial
- Συνεργασία μεταξύ μιας ομάδας
- Πώς να δουλέψετε αποδοτικά
- Γιατί είναι γρήγορο το Mercurial
- Γιατί είναι σημαντικά τα εργαλεία μας

## Το Κοινό της Ομιλίας

#### • Θέλετε να διαχειριστείτε κάποια αρχεία

- Πηγαίος κώδικας
- $\triangleright$  Web site
- Το επόμενο βιβλίο σας
- $\bullet$  Δε σας φοβίζει το command prompt

 $\Omega$ 

Barat B

## **T**ι είναι το Mercurial

- Ξεκίνησε τον Απρίλη του 2005
- Γραμμένο κυρίως σε Python
	- $\triangleright$  20.000 γραμμές σε Python, 1.000 γραμμές σε C
	- ► 93% Python, 7% C
- Πολύ δημοφιλές, κυρίως λόγω ταχύτητας και ευκολίας χρήσης

### **Source Configuration Management**

- Wikipedia
	- $\blacktriangleright$  22 free SCM συστήματα
	- De 20 proprietary SCM συστήματα

**COLLE** 

 $QQ$ 

**Barbara** 

## Tι Θέλει Ένας Developer

- **· Εχω δουλειά να κάνω!**
- **·** Θέλω κάτι απλό, που δουλεύει σωστά
- Τα SCM εργαλεία μου πρέπει:
	- ► Να είναι εύκολα στη χρήση
	- ► Να με βοηθούν στη συνεργασία μου με άλλους
	- Να είναι γρήγορα

## Ευκολία Χρήσης

Γιώργος Κεραμίδας (FreeBSD Project)

话 PAPEI  $7/39$ 

 $299$ 

メロメメ 倒す メモメメモメ

## Ευκολία Χρήσης του Mercurial

- Υπάρχουν μόνο 3 πράγματα σε ένα "repository"
	- $\triangleright$  Repository
	- $\triangleright$  Changesets
	- Περιοχή εργασίας

**COLLE** 

 $\Omega$ 

化重新润滑

## Tι είναι ένα Repository;

#### **•** Απλότητα

- Aπλά ένα directory με το history του project
- Ούτε database, ούτε απαιτήσεις για server/client.
- Ταχύτητα
	- Το να γίνει "clone" ένας κατάλογος είναι εύκολο και γρήγορο
- Περισσότερη απλότητα
	- Όλη η δουλειά γίνεται μέσα σε μια περιοχή εργασίας
	- Κάθε repository "ανήκει" στον developer που το έφτιαξε
	- Τα προσωπικά repositories είναι εύκολο και να γίνουν "clone", αλλά και να καθαριστούν.

## Τι υπάρχει *μέσα* σε ένα repository;

- Eva "changelog"
	- Το πλήρες ιστορικό όλων των αλλαγών
- Fvg "manifest"
	- Αντιστοιχία changesets και αρχείων
- Δεδομένα για κάθε αρχείο
	- Το ιστορικό κάθε αρχείου στο repository

## Σύγκριση παραδοσιακών μοντέλων repository

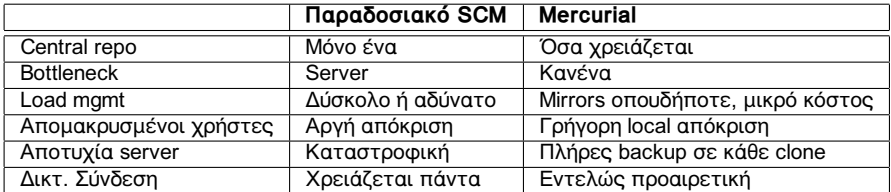

 $QQ$ 

イロト イ母 トイヨ トイヨト

## Tι είναι ένα changeset;

- Ένα snapshot από το project μια δεδομένη στιγμή
- Καταγράφει:
	- Ποιός έκανε την αλλαγή
	- Πότε έγινε η αλλαγή
	- Γιατί έγινε η αλλαγή (περιγραφή)
	- ► Ποιά αρχεία άλλαξαν και πως
	- Ποιό ήταν το "parent changeset"
- Η δημιουργία ενός changeset είναι ένα "commit"

# Τι είναι η περιοχή εργασίας

- Ένα αντίγραφο του repository από ένα changeset
	- Aυτό το changeset είναι το parent της περιοχής εργασίας
- Μπορούμε να αλλάξουμε οποιοδήποτε αρχείο στην περιοχή εργασίας
	- Οι αλλαγές θα αποτελούν μέρος του επόμενου changeset
	- ► Μπορούμε να προσθέσουμε, να αφαιρέσουμε, να μετονομάσουμε και να αντιγράψουμε αρχεία στην περιοχή εργασίας
- Μπορούμε να δούμε τι αλλάξαμε και πως

#### Tutorial-αστραπή: Το Hg σε ένα λεπτό

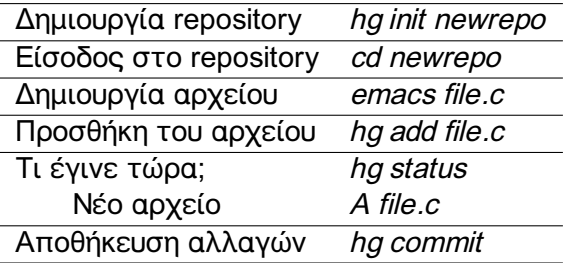

Γιώργος Κεραμίδας (FreeBSD Project)

画 **PAPEI** 14 / 39

 $299$ 

メロトメ 伊 トメ ミトメ ミト

# Παράλληλη εργασία

- Οι developers γενικά δουλεύουν παράλληλα
	- ► Τα περισσότερα revision control συστήματα κάνουν τα πράγματα δύσκολα
- Κάνω κάποιες αλλαγές
- Πάω να τις κάνω commit
- Κι αν κάποιος άλλος έχει κάνει commit ήδη;

# Προβλήματα την ώρα του commit

- Αν κάποιος άλλος έχει κάνει commit πριν από μένα;
- Πρέπει να κάνω *merge* τις αλλαγές του *πριν* κάνω commit τις δικές μου
- · Δεν υπάρχει αποθηκευμένο αντίγραφο από τις δικές μου αλλανές *ακόμα*.
- Ενα λάθος κατά τη διάρκεια του merge μπορεί να **χάσει** τις αλλαγές μου

## To Μοντέλο του Hg: Branching

- · Θυμάστε ότι ένα changeset έχει ένα parent;
- Δύο changesets με το ίδιο parent είναι ένα branch
- $\bullet$  Kι αυτό είναι όλο
	- Τίποτα πιο μπερδεμένο ή περίεργο

## Το Μοντέλο του Hg: Merging

- $\bullet$  Tι κάνουμε με τα branches;
- Κάποια changesets έχουν δύο parents
- Αυτά λέγονται *merge changesets*
- Ένα merge changeset λέει απλά *έτσι έκανα merge τα* changesets A kal B

## Ευκολία στη Συνεργασία με Άλλους

- Το Mercurial υποστηρίζει εύκολα τη συνεργασία με τους άλλους
- ο Κάνω commit τις δικές μου αλλαγές όποτε βολεύει εμένα
- Οι αλλαγές μου είναι καθαρές και αυτόνομες
- Δεν κάνω merge με τις δικές σου αλλαγές παρά μόνο *αφού* έχω κάνει commit τις δικές μου αλλαγές με ασφάλεια

## Merging Χωρίς Άγχος

- Κι αν κάνω λάθος κατά τη διάρκεια ενός merge;
- Οι αλλαγές μου είναι ήδη committed. Και οι δικές σου
- Δεν χάνεται υπάρχουσα δουλειά για κανένα λόγο
- Απλά ξανακάνω το merge από την αρχή

## Συνεργασία και Changesets

- Ενσωματωμένος web server
	- CGI-server για integration με το Apache
- SSH tunneling yta remote access
- Δουλεύει σωστά με networked file systems (NFS, Samba)
- Ανταλλαγή changesets με offline τρόπους (USB flash, email, ...)

# Η Συνεργασία είναι Συμμετρική

- Δημιουργώ ένα τοπικό clone
- Κάνω *pull* κάποιες αλλαγές
- ο Κάνω *push* τις δικές μου
- $\bullet$  Μετά το push, το remote repository είναι ακριβές αντίγραφο από το τοπικό repository

## Tutorial-αστραπή για Ανταλλαγή Changesets

*hg commit* ÔÝëåéùóá ìå ôéò áëëáãÝò ìïõ *hg push* ÓôÝëíù ôéò áëëáãÝò ìïõ abort: unsynced remote changes! Πρέπει να κάνω πρώτα merge *hg update* **A**vavεώνω την περιοχή εργασίας *hg pull* **bull have bulled by the** *hg pull* **have bulled by a have bulled by a have bulled by a h** *added 1 changeset with 1 change to 1 file (run 'hg heads' to see heads, 'hg merge' to merge) hg merge* **EU** EUCÍ merge με τις δικές μου *hg commit* **Aποθηκεύω το merge changeset** *hg push bg push bg push bg push bg co*<sup> $\sum$ </sup> *added 2 changesets with 2 changes to 2 files*

 $\Omega$ 

イロト イ母 トイヨ トイヨ

## To Mercurial είναι Γρήγορο. Πολύ Γρήγορο

- Η αρχιτεκτονική του ελαχιστοποιεί τα file seeks
- Οι πιο κοινές εργασίες έχουν μικρό κόστος
	- ► Δε χρειάζεται να περιμένετε ώρες
- **Όλα τα δεδομένα είναι τοπικά** 
	- ► Δε χρειάζεται να περιμένετε για το δίκτυο
- Τα meta-data μοιράζονται μεταξύ των τοπικών repositories
	- > Χρησιμοποιούνται hard-links όπου είναι διαθέσιμα

## To μέγεθος του repository είναι σημαντικό

- Ένα πλήρες check-out του "HEAD" branch από το CVS είναι περίπου 500 MB
- Όλο το history του FreeBSD src/ "HEAD" branch είναι 400 MB
	- **-** Πάνω από 15 χρόνια αλλαγές
	- $\blacktriangleright$  Πάνω από 40.000 αρχεία
	- <sup>I</sup> ÐÜíù áðü 500 committers
	- $\blacktriangleright$  Πάνω από 100.000 commits
- $\bullet$  Το πλήρες history στο repository είναι μικρότερο από ένα checkout του τελευταίου source!

# Η Ταχύτητα σε Δράση

- Νούμερα από το laptop μου (Core Duo, 500 MB RAM)
- Mirror από το FreeBSD doc/ tree

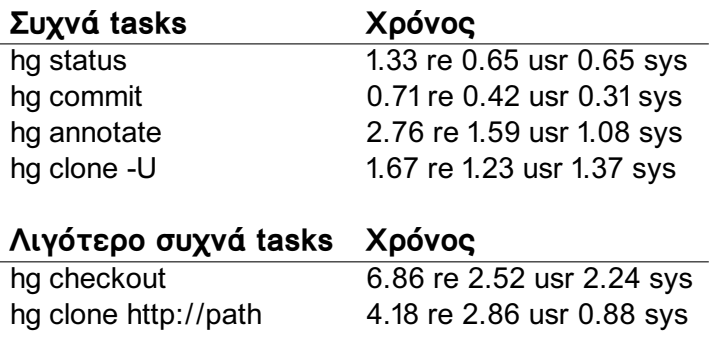

٠

٠

## To Mercurial με Βοηθάει να Είμαι πιο Αποδοτικός

- Η απλή λειτουργία με αφήνει να κάνω αυτό που θέλω
	- ▶ Λιγότερη σκέψη για το πως δουλεύει το SCM, περισσότερη για τη δουλειά μου
- Τα commits και τα merges είναι ξεχωριστά
	- ► Είναι πιο δύσκολο να χάσω ή να χαλάσω ότι έχω κάνει επειδή έκανα λάθος merge
- Το μικρό κόστος ενός clone (σε χρόνο και χώρο) βοηθάει
	- $\blacktriangleright$  Feature-based clones
	- ► Bug-based clones
- Τα local repositories με βοηθούν να δουλεύω οπουδήποτε
	- ► Στο τραίνο
	- Με αργή σύνδεση (dialup)

 $\Omega$ 

 $\sqrt{m}$   $\rightarrow$   $\sqrt{m}$   $\rightarrow$   $\sqrt{m}$ 

# Γιατί είναι γρήγορο το Mercurial;

- Κάθε I/O optimized
- $\bullet$  An $\lambda$ á formats
- Αποφεύγει το disk I/O αν μπορεί
- Προτίμηση για "streaming" formats

#### Απλά Formats

- Μόνο δύο on-disk data structures
	- Revlog (file metadata, manifest, changelots)
	- Dirstate (περιοχή εργασίας)
	- ► Μικρότερη ποικιλία, έμφαση στην ταχύτητα αυτών των δύο δομών
- Τα file formats μπορούν να γίνουν γρήγορα parse με "pure Python"
	- Λιγότερα Python conditionals: "if" σημαίνει "αργό"
	- Eκτενής χρήση των struct.pack, string.split

 $\Omega$ 

**A BA A B** 

## Αποφυγή disk I/O

- To metadata είναι indexed
- Μικρά αρχεία = index & data μαζί
- Dirstate: γρήγορο status χωρίς open/read
	- ► Mέγεθος, mtime, mode
	- Aρκεί η os.stat() για τα περισσότερα status checks

# **Streaming I/O**

- Αλφαβητική σειρά πρόσβασης αρχείων
	- ► Τα περισσότερα συστήματα έχουν optimizations για αυτό τον τρόπο προσπέλασης
- Τα metadata είναι γραμμένα με ειδικό τρόπο για linear read
	- Forward deltas, με περιοδική επανάληψη του full text
- Αλγοριθμικά Optimizations
	- Aντί για "backwards seek" και διάβασμα
	- Forward διάβασμα & reverse
	- x1000 ταχύτητα από το seek bw & read

# Άλλες Χρήσιμες Πληροφορίες

- Web UI: pull / log / diff support
- Hooks: { $pre, post$ }{commit, $push, pull, \ldots$ }
- Extensibility µs Python modules
	- ► GUI εργαλεία
	- $\blacktriangleright$  Διαχείριση patches
	- > Αυτοματοποιημένο regression search

 $\Omega$ 

化重新润滑

# Γιατί Έχουν Σημασία τα Εργαλεία Μας

- Επηρεάζουν τον *τρόπο που εργαζόμαστε* 
	- RCS/SCCS: Μόνιμα σύνδεση με remote host
	- ► CVS/SVN: Πρέπει να είμαστε online για να δουλέψουμε
	- ► Κατανεμημένα εργαλεία: Μπορούμε να δουλέψουμε *οπουδήποτε* και οποτεδήποτε
- Επηρεάζουν τον τρόπο που οι *άλλοι* συνεργάζονται με μας
- RCS/SCCS: οι "εξωτερικοί" συνερνάτες δεν βλέπουν το ιστορικό
- CVS/SVN: οι εξωτερικοί συνεργάτες μπορούν να δουν το ιστορικό αλλά δε μπορούν να κάνουν καμία αλλαγή
- Κατανεμημένα εργαλεία: Δεν υπάρχουν "outsiders"

 $\Omega$ 

イロト イ何 トイヨ トイヨ トーヨ

# Συνηθισμένες Αντιρρήσεις

• "Φοβάμαι ότι το project μου θα κάνει fork"

- Μπορώ ήδη να πάρω όλο το ιστορικό σας από το CVS & SVN. να το κάνω import και να κάνω fork
- ► Το *forking* είναι κυρίως κοινωνικό πρόβλημα, δε λύνεται με τεχνικά μέσα
- ► Ta distributed tools κάνουν την επανασύνδεση μετά από ένα fork πιο εύκολη
- "Θέλω κάτι απλό"
	- ► Τα καλά distributed εργαλεία είναι *πιο απλά* από τα κεντρικοποιημένα αντίστοιχα
	- ► Προτιμάτε ένα κεντρικά ελεγχόμενο μοντέλο; Δε σας εμποδίζει τίποτα

イロト イ押 トイヨ トイヨト

## Τα Κατανεμημένα Εργαλεία και το Free Software

- Εγγενώς και πολύ καλύτερα από τα κεντρικοποιημένα εργαλεία
- Αναιρούν τον διαχωρισμό μεταξύ insiders/outsiders
- **· Επιτρέπουν να διαλέξετε εσείς** το μοντέλο που θέλετε
- Κάθε χρήστης είναι ένας εν δυνάμει developer
- Η καλή υποστήριξη για branching σας αφήνει να πειραματιστείτε ελεύθερα, και χωρίς scalability προβλήματα

## Το Μέλλον του Mercurial

- Καλό GUI support για Windows
- Integration με τα δημοφιλή IDE (Eclipse, NetBeans)

**COLL** 

 $\Omega$ 

Ξ

Э×

#### User quotes: η κοινότητα

- · Οι developers είναι πάρα πολύ καλοί, και με βοηθάνε πάντα
- Η κοινότητα του Mercurial είναι από τις πιο ευγενικές που έχω συναντήσει

#### User quotes: To Mercurial

- Μου πήρε ακριβώς 5 λεπτά να το μάθω. Είναι φανταστικό!
- Δεν πίστευα ότι το clone έγινε. Το ξανάτρεξα, γιατί νόμισα ότι δεν έκανε τίποτα. Τόσο γρήγορο ήταν...
- Με εργαλεία σαν το Mercurial, δε χρειάζεται κανείς πλέον να φοβάται τα merges.

#### Ευχαριστώ!

Γιώργος Κεραμίδας (FreeBSD Project)

<span id="page-38-0"></span> $2990$ 

メロメメ 倒す メモメメモメーモ